## **Starting:**

- 1. Turn Ignition ON and Engine OFF.
- 2. Move  $\bigstar$  cursor to VOLVO, and then press button **E**.

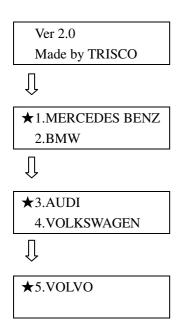

3. Move  $\bigstar$  cursor to select Mode type, and then press button **E**.

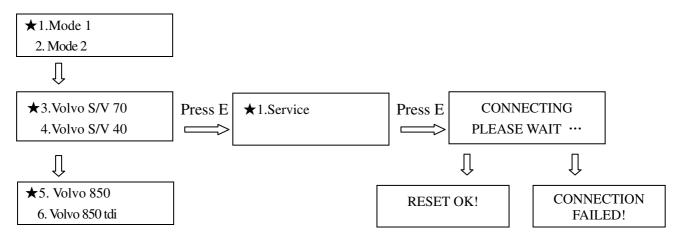

When CONNECTION FAILED appeared on the screen, you can check the following situations:

- •Is the Ignition key ON or the Engine running?
- Is the connection with vehicle diagnostic socket correct?
- Is the function on this vehicle not available?
- Is the power reached to the tool at 10.5 to 14.5 volt?
- •Is short circuit in the connection cable and the diagnostic adaptor?
- Is the system requested fitted to this vehicle?